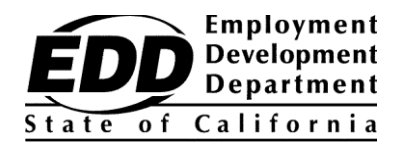

ਗਾਹਕ ਦੇ ਨਾਮ ਦਾ ਨਮਨਾ 1234 ਨਮੂਨਾ ਿੜਕ ਕੋਈ ਵੀ ਸ਼ਹਿਰ, CA 99999-9999

## **ਰੋਜ਼ਗਾਰ ਵਿਕਾਸ ਵਿਭਾਗ ਦਾ ਗਾਹਕ ਖਾਤਾ ਨੰ ਬਰ ਸੰਬੰਧੀ ਨੋ ਟੀਵਿਕੇਸ਼ਨਨੋ ਟੀਵਿਕੇਸ਼ਨ**

ਇਹ ਨੋਟਿਸ ਤੁਹਾਡਾ Employment Development Department Customer Account Number (EDDCAN) ਪ੍ਰਦਾਨ ਕਰਦਾ ਹੈ। ਤੁਹਾਨੂੰ UI Online ਲਈ ਰਜਿਸਟਰ ਕਰਨ ਲਈ EDDCAN ਦੀ ਲੋੜ ਪੈਂਦੀ ਹੈ, ਅਤੇ ਤੁਸੀਂ ਸਾਡੇ ਨੁਮਾਇੰਦੀਆਂ ਨਾਲ ਗੱਲ ਕਰਨ ਵੇਲੇ ਆਪਣੇ ਸਮਾਜਿਕ ਸੁਰੱਖਿਆ ਨੰਬਰ ਦੀ ਬਜਾਏ ਇਸਦੀ ਵਰਤੋਂ ਕਰ ਸਕਦੇ ਹੋ।

## **ਤੁਹਾਡਾ EDDCAN ਹੈ: 1234567890 .**

ਆਪਣਾ ਨੰਬਰ ਕਿਸੇ ਨਾਲ ਸਾਂਝਾ ਨਾ ਕਰੋ। ਅਸੀਂ ਤਹਾਡੀ ਨਿੱਜੀ ਜਾਣਕਾਰੀ ਦੀ ਸਰੱਖਿਆ ਨੂੰ ਬਹੁਤ ਗੰਭੀਰਤਾ ਨਾਲ ਲੈਂਦੇ ਹਾਂ।

**ਆਪਣੇ ਫਾਇਦੇ ਦੇ ਭੁਗਤਾਨਾਂ ਨੂੰ ਤੇਜ਼ੀ ਨਾਲ ਪ੍ਰਾਪਤ ਕਰੋ! UI Online ਲਈ ਰਜਿਸਟਰ ਕਰੋ, ਬੇਰੋਜ਼ਗਾਰੀ ਫਾਇਦੇ ਸੰਬੰਧੀ ਜਾਣਕਾਰੀ ਤੱਕ** ਪਹੰਚ ਕਰਨ ਦਾ ਇੱਕ ਤੇਜ਼, ਸੁਵਿਧਾਜਨਕ ਅਤੇ ਸੁਰੱਖਿਅਤ ਤਰੀਕਾ, ਫਾਇਦੀਆਂ ਲਈ ਪ੍ਰਮਾਣਿਤ ਹੋਵੋ\*, ਮੌਜੂਦਾ ਦਾਅਵੇ ਨੂੰ ਦੁਬਾਰਾ ਖੋਲ੍ਹੋ, ਭੁਗਤਾਨ ਗਤੀਵਿਧੀ ਦੇਖੋ, ਆਪਣੇ ਦਾਅਵੇ ਦੇ ਦਿਨ ਦੇ 24 ਘੰਟੇ, ਹਫ਼ਤੇ ਦੇ 7 ਦਿਨ ਪਬੰਧਿਤ ਕਰੋ, ਅਤੇ ਜਦੋਂ ਪਮਾਣਿਤ ਕਰਨ ਦਾ ਸਮਾਂ ਹੋਵੇ ਤਾਂ ਈਮੇਲ ਰਾਹੀ ਸੁਚਨਾਵਾਂ ਪ੍ਰਾਪਤ ਕਰੋ।

UI Online ਰਸਿਿਿਰ ਕਰਨ ਲਈ, ਇਹਨਾਂਕਦਮਾਂਦੀ ਪਾਲਣਾ ਕਰੋ:

- 1. **[myedd](https://myedd.edd.ca.gov/s).edd.ca.gov** 'ਤੇਇਿੱਕ myEDD ਿਾਤਾ ਬਣਾਓ।
- 2. myEDD ਵਿੱਚ ਲੌਗ ਇਨ ਕਰੋ।
- 3. **UI ONLINE** ਚੁਣੋ।
- 4. ਆਪਣੇ EDDCAN ਦੀ ਵਰਤੋਂ ਕਰਕੇ ਇੱਕ UI Online ਖਾਤਾ ਬਣਾਓ।
- 5. ਹਰ ਵਾਰ ਜਦੋਂ ਤੁਸੀਂ ਫਾਇਦੀਆਂ ਅਤੇ ਹੋਰ ਬਹੁਤ ਕੁਝ ਲਈ ਪ੍ਰਮਾਣਿਤ ਕਰਨ ਲਈ ਲੌਗਇਨ ਕਰਦੇ ਹੋ ਤਾਂ UI Online ਤੱਕ ਪਹੁੰਚ ਕਰੋ।

ਆਪਣੇ UI Online ਅਨੁਭਵ ਤੋਂ ਵੱਧ ਤੋਂ ਵੱਧ ਪ੍ਰਾਪਤ ਕਰਨ ਲਈ, ਅਕਸਰ ਪੁੱਛੇ ਜਾਣ ਵਾਲੇ ਸਵਾਲਾਂ ਦੇ ਜਵਾਬਾਂ, ਔਨਲਾਈਨ ਵੀਡੀਓਜ਼ ਅਤੇ ਤਕਨੀਕੀ ਿਹਾਇਤਾ ਲਈ **edd.ca.gov/UI\_[Online](https://edd.ca.gov/UI_Online)** 'ਤੇਿਾਓ।

## ਦੇਰੀ ਨਾ ਕਰੋ। ਆਪਣਾ ਖਾਤਾ ਸੈਟ ਅਪ ਕਰੋ ਅਤੇ UI Online ਦੇ ਬਹੁਤ ਸਾਰੇ ਫਾਇਦੀਆਂ ਅਤੇ ਸਹੂਲਤਾਂ ਦਾ ਅਨੰਦ ਮਾਣੋ।

<sup>\*</sup>ਅੰਸ਼ਕ ਜਾਂ ਕੰਮ ਸ਼ੇਅਰਿੰਗ ਵਾਲੇ ਦਾਅਵਿਆਂ 'ਤੇ ਗਾਹਕ ਇਸ ਸਮੇਂ ਫਾਇਦੀਆਂ ਲਈ ਔਨਲਾਈਨ ਪ੍ਰਮਾਣਿਤ ਕਰਨ ਵਿੱਚ ਅਸਮਰੱਥ ਹਨ ਪਰ UI Online ਦੀਆਂ ਹੋਰ ਵਿਸ਼ੇਸ਼ਤਾਵਾਂ ਤੱਕ ਪਹੁੰਚ ਕਰ ਸਕਦੇ ਹਨ।